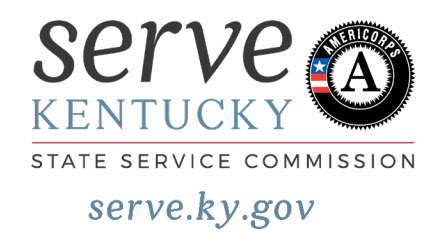

## **Application Checklists**

## New/Recompete

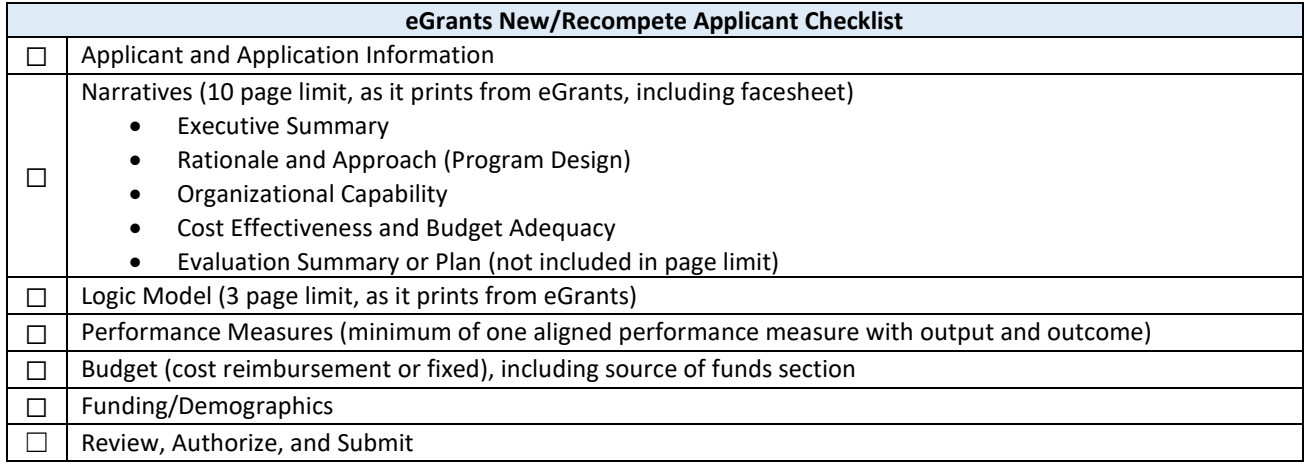

## Continuation

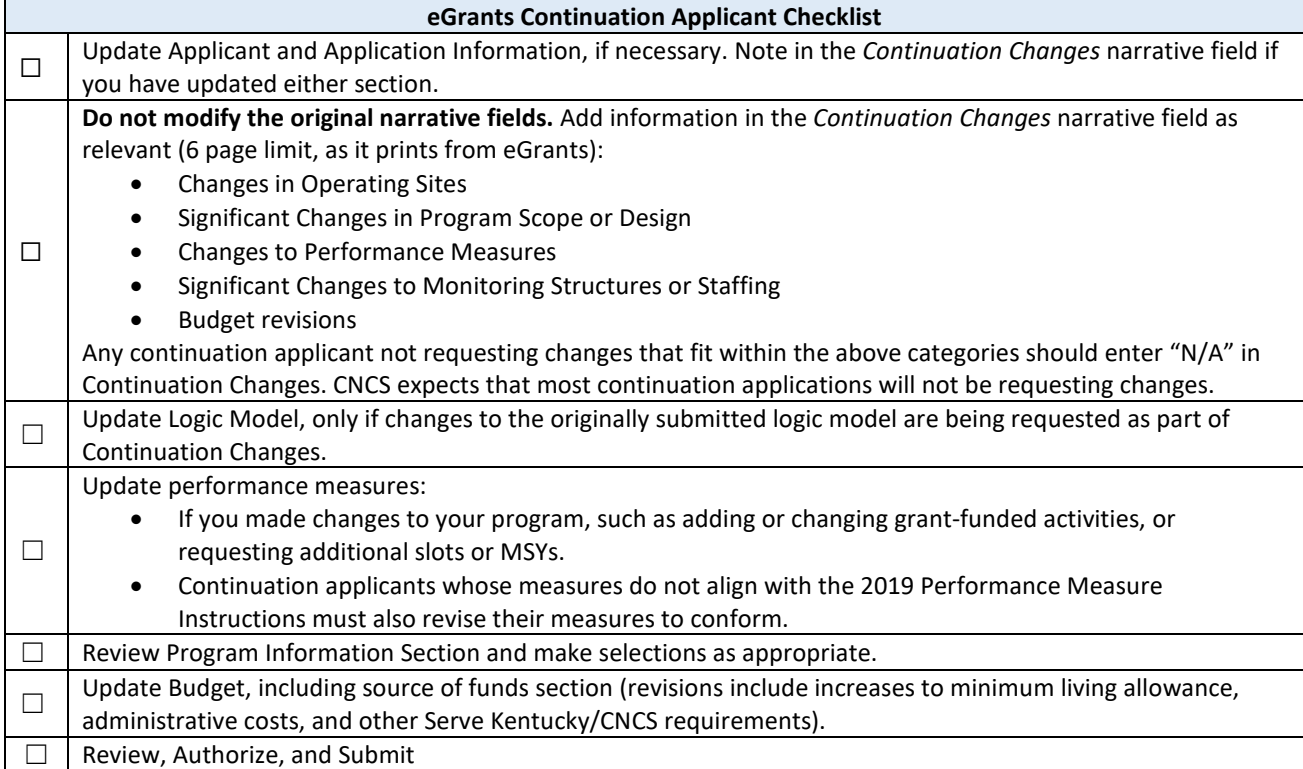

HOY